# **swprepost**

*Release 2.0.0*

**May 17, 2022**

## **Contents**

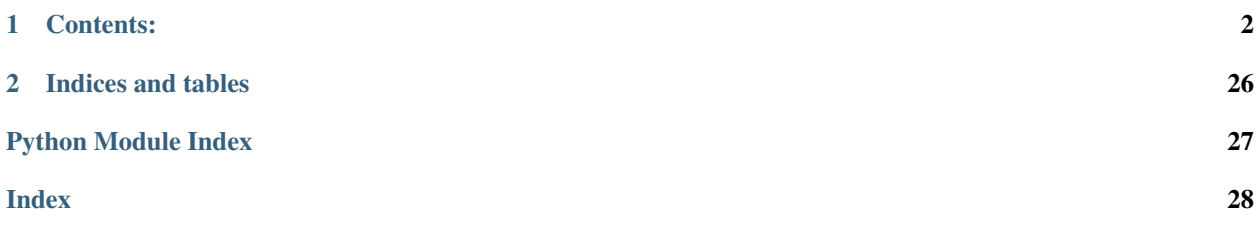

*swprepost* is a Python package for surface wave inversion pre- and post-processing. It includes 12 class definitions to handle all aspect of the surface wave inversion process.

This package and the classes therein are actively being developed, so if you do not see a feature you would like it may very well be under development and released in the near future. To be notified of future releases, you can either watch the repository on [Github](https://github.com/jpvantassel/swprepost) or Subscribe to releases on the [Python Package Index \(PyPI\).](https://pypi.org/project/swprepost/)

## CHAPTER<sup>1</sup>

## Contents:

## <span id="page-3-3"></span><span id="page-3-0"></span>**1.1 Installation**

pip install swprepost or pip install swprepost --upgrade pip will handle the rest!

## **1.2 API Reference**

## **1.2.1 Curve**

<span id="page-3-2"></span><span id="page-3-1"></span>The Curve class definition.

**class Curve**(*x*, *y*, *check\_fxn=None*) Bases: object

Base class for handling sets of x, y coordinates.

#### Variables

- **\_x** (ndarray) 1D array of x coordinates defining the curve. These should, in general, not be accessed directly.
- $\mathbf{y}$  (ndarray) Same as  $\mathbf{x}$  but for the y coordinates of the curve.

**\_\_init\_\_**(*x*, *y*, *check\_fxn=None*)

Initialize a curve object from x, y coordinates.

- x, y (*iterable*) Iterables of the same size defining the curve's x and y coordinates.
- check\_fxn (*function, optional*) Function that takes an x, y pair, and checks if they are valid.

If they are valid the function returns *None* otherwise raises a *ValueError*, default is *None* meaning no function is used to check the *x* and *y* values.

<span id="page-4-0"></span>Returns *Curve* – Instantiated *Curve* object.

Raises

- IndexError If *x* and *y* do not have the same length.
- ValueError If *check\_fxn* is defined and any *x*, *y* pair fails to meet the defined criteria.

**classmethod check\_input**(*x*, *y*, *check\_fxn=None*) Check inputs comply with the required formatting.

**static check\_types**(*x*, *y*) Check type of x and y

#### Specifically:

- 1. Cast x and y to *ndarray* of type *double*.
- 2. Check x and y have the same length.

**static check\_values**(*x*, *y*, *check\_fxn*)

Apply custom checking function on the values of *x* and *y*.

#### Parameters

- x, y (*iterable*) x and y value of curve respectively.
- **check\_fxn** (*function*) Function that takes an x, y pair, checks if they are valid. If they are valid the function returns *None* otherwise raises a *ValueError*.

Returns *None* – If *x* and *y* pass

Raises ValueError – If *x* and *y* fail.

**resample**(*xx*, *inplace=False*, *interp1d\_kwargs=None*, *res\_fxn=None*) Resample Curve at select x values.

#### Parameters

- xx (*ndarray*) 1D array containing the locations in terms of x, of the desired interpolated y values.
- inplace (*bool, optional*) Indicates whether resampling should be done in-place. If inplace the, attributes *\_x* and *\_y* are overwritten. Otherwise the new values are returned, default is *False* resampling is not done inplace.
- interp1d\_settings (*dict, optional*) Settings for use with the *interp1d* function from *scipy*. See documentation [here](https://docs.scipy.org/doc/scipy/reference/generated/scipy.interpolate.interp1d.html) for details.
- res\_fxn (*function, optional*) Define a custom resampling function. It should accept an ndarray of resampling x-coordinates and return the interpolated y-coordinates as an ndarray.
- **Returns** *None or*  $(xx, yy)$  *None, if inplace=True*;  $\mathcal{X}$  and  $\mathcal{Y}$  will be updated.  $(xx, yy)$  if *inplace=False*.

## **classmethod resample\_function**(*x*, *y*, *\*\*kwargs*)

Wrapper for *interp1d* from *scipy*.

## <span id="page-5-3"></span>**1.2.2 CurveUncertain**

<span id="page-5-1"></span><span id="page-5-0"></span>Definition of CurveUncertain.

```
class CurveUncertain(x, y, yerr=None, xerr=None)
    Bases: swprepost.curve.Curve
```
Curve object with arbitrary uncertainty in terms of x and y.

#### Variables

- **\_isyerr** (*\_isxerr*, ) Flags to indicate if x and y error has been provided.
- **\_yerr** (*\_xerr*, ) Vector defining the error in x and y respectively.

**\_\_init\_\_**(*x*, *y*, *yerr=None*, *xerr=None*)

Initialize a new *CurveUncertain* object.

#### Parameters

- x, y (*iterable*) x and y coordinate which define the curves central trend.
- yerr, xerr (*iterable, optional*) Relative error in the y- and x-direction respectively, default is *None* indicating no error is defined.

Returns *CurveUncertain* – Initialized *CurveUncertain* object.

**Raises** IndexError – If size of x, y, yerr (if provided) and xerr (if provided) are inconsistent.

**resample**(*xx*, *inplace=False*, *interp1d\_kwargs=None*, *res\_fxn=None*) Resample curve and its associated uncertainty.

#### Parameters

- xx (*ndarray*) Desired x values after resampling.
- inplace (*bool, optional*) Indicates whether resampling is performed inplace and the objects attributes are updated or if calculated values are returned.
- interp1d\_settings (*dict, optional*) Settings for use with the *interp1d* function from *scipy*. See documentation [here](https://docs.scipy.org/doc/scipy/reference/generated/scipy.interpolate.interp1d.html) for details.
- **res fxn** (*tuple of functions, optional*) Functions to define the resampling of the central x and y values, xerr and yerr respectively, default is *None* indicating default resampling function is used.
- Returns *None or Tuple* If *inplace=True*, returns *None*, instead update attributes *\_x*, *\_y*, *\_xerr*, and *\_yerr* if they exist. If *inplace=False*, returns *Tuple* of the form *(xx, yy, yyerr, xxerr)*. If *xerr* and/or *yerr* are not defined they are not resampled and omitted from the return statement.

### **1.2.3 DispersionCurve**

<span id="page-5-2"></span>DispersionCurve class definition.

```
class DispersionCurve(frequency, velocity)
```
Bases: [swprepost.curve.Curve](#page-3-1)

Class to define a *DispersionCurve* object.

Variables **[velocity](#page-6-0)** (frequency,) – 1D array of the dispersion curve's frequency and velocity values, respectively.

**\_\_init\_\_**(*frequency*, *velocity*)

Initialize a *DispersionCurve* object from dispersion data.

<span id="page-6-2"></span>Parameters frequency, velocity (*iterable*) – Vector of the dispersion curve's frequency and velocity values, respectively.

Returns *DispersionCurve* – Initialized *DispersionCurve* object.

#### **frequency**

**classmethod from\_geopsy**(*fname*)

Create from text file following the Geopsy format.

Parameters fname (str) – Name of file to be read, may be a relative or the full path.

Returns *DispersionCurve* – Instantiated *DispersionCurve* object.

#### **slowness**

**txt\_repr**

Text representation following the Geopsy format.

<span id="page-6-0"></span>**velocity**

#### **wavelength**

**write\_curve**(*fileobj*) Append *DispersionCurve* to open file object.

Parameters fname (*str*) – Name of file, may be a relative or the full path.

Returns *None* – Writes file to disk.

**write\_to\_txt**(*fname*, *wavetype='rayleigh'*, *mode=0*, *identifier=0*, *misfit=0.0*) Write *DispersionCurve* to Geopsy formated file.

#### Parameters

- fname (*str*) Name of file, may be a relative or the full path.
- wavetype (*{"rayleigh", "love"}, optional*) Surface wave dispersion wavetype, default is "rayleigh".
- mode (*int, optional*) Mode integer (numbered from zero), default is 0.
- identifier (*int, optional*) Model identifier, default is 0.
- misfit (*float, optional*) Dispersion misfit of profile, default is 0.0000.

Returns *None* – Write text representation to disk.

### **1.2.4 DispersionSet**

<span id="page-6-1"></span>DispersionSet class definition.

**class DispersionSet**(*identifier=0*, *misfit=0.0*, *rayleigh=None*, *love=None*)

Bases: object

Class for handling sets of :meth: *DispersionCurve <swprepost.DispersionCurve>* objects, which all belong to a common ground model.

#### Variables

- **love** (rayleigh,) Container for *DispersionCurve* objects, of the form: *{0:Dispersion-Curve0, . . . N:DispersionCurveN}* where each key is the mode number and the value is the corresponding instantiated *DispersionCurve* object.
- **identifier** (int) Model identifier of the *DispersionSet*.

• **misfit** (float) – Value of dispersion misfit if provided, *None* otherwise.

<span id="page-7-1"></span>**\_\_init\_\_**(*identifier=0*, *misfit=0.0*, *rayleigh=None*, *love=None*) Create a *DispersionCurveSet* object.

#### Parameters

- identifier (*str*) Unique identifier of the *DispersionSet*.
- misfit (*float, optional*) *DispersionSet* misfit, default is 0.0.
- rayleigh, love (*dict*) Container for *DispersionCurve* objects of the form *{0:disp\_curve\_obj0, . . . N:disp\_curve\_objN}* where each key is the mode number and the value is the corresponding *DispersionCurve* object.

Returns *DispersionSet* – Instantiated *DispersionSet* object.

```
classmethod check_type(curveset, valid_type)
```
Check that the *curveset* are are valid.

Specifically: 1. Assume *curveset* is instance of *dict*. 2. If it is a *dict*, check all values are instances of the *valid\_type* and return zero, otherwise raise *TypeError*. 3. If it is not check if *None*, if so return one. 4. Otherwise, raise *TypeError*.

**classmethod from\_geopsy**(*fname*, *nrayleigh='all'*, *nlove='all'*) Create from a text file following the Geopsy format.

#### **Parameters**

- fname (*str*) Name of file to be read, may be a relative or full path.
- nrayleigh, nlove (*{"all", int}, optional*) Number of Rayleigh and Love modes to extract into a *DispersionSet* object, default is "all" meaning all available modes will be extracted.

Returns *DispersionSet* – Instantiated *DispersionSet* object.

**write\_set**(*fileobj*, *nrayleigh='all'*, *nlove='all'*) Write *DispersionSet* to current file.

Parameters fname (*str*) – Name of file, may be a relative or the full path.

Returns *None* – Writes file to disk.

#### **write\_to\_txt**(*fname*)

Write *DispersionSet* to Geopsy formated file.

Parameters fname (*str*) – Name of file, may be a relative or the full path.

Returns *None* – Writes text representation to disk.

### **1.2.5 DispersionSuite**

<span id="page-7-0"></span>DispersionSuite class definition.

```
class DispersionSuite(dispersionset)
```
Bases: [swprepost.suite.Suite](#page-19-0)

Container for instantiated *DispersionSet* objects.

Variables  $sets$  (list) – Container for instantiated *DispersionSet* objects.

**\_\_init\_\_**(*dispersionset*)

Initialize a *DispersionSuite*, from a *DispersionSet*.

Parameters dispersionset (*DispersionSet*) – Initialized *DispersionSet* object.

<span id="page-8-1"></span>Returns *DispersionSuite* – Instantiated *DispersionSuite* object.

Raises TypeError – If *dispersionset* is not of type *DispersionSet*.

**append**(*dispersionset*, *sort=True*)

Append *DispersionSet* object to *DispersionSuite*.

Parameters Refer to (meth: *init <DispersionSuite. init >.*)

Returns *None* – Updates the attribute *sets*.

Raises TypeError – If *dispersionset* is not of type *DispersionSet*.

**static check\_input**(*curveset*, *set\_type*)

Check inputs comply with the required format.

Specifically: 1. *curveset* is of type *set\_type*.

**classmethod from\_geopsy**(*fname*, *nsets='all'*, *nrayleigh='all'*, *nlove='all'*, *sort=False*) Instantiate from a text file following the Geopsy format.

#### **Parameters**

- fname (*str*) Name of file, may be a relative or full path.
- nsets (*int, optional*) Number of sets to extract, default is "all" so all available sets will be extracted.
- nrayleigh, nlove (*int, optional*) Number of Rayleigh and Love modes respectively, default is "all" so all available modes will be extracted.
- sort (*bool, optional*) Indicates whether the imported data should be sorted from lowest to highest misfit, default is *False* indicating no sorting is performed.

Returns *DispersionSuite* – Instantiated *DispersionSuite* object.

#### **classmethod from\_list**(*dc\_sets*, *sort=True*)

Instantiate from a list of *DispersionSet* objects.

#### Parameters

- dc\_sets (*list*) List of *DispersionSet* objects.
- sort (*bool, optional*) Indicates whether the imported data should be sorted from lowest to highest misfit, default is *False* indicating no sorting is performed.

Returns *DipsersionSuite* – Instantiated *DispersionSuite* object.

#### <span id="page-8-0"></span>**sets**

**write\_to\_txt**(*fname*, *nbest='all'*, *nrayleigh='all'*, *nlove='all'*) Write to text file, following the Geopsy format.

#### Parameters

- fname (*str*) Name of file, may be a relative or the full path.
- nbest (*{int, 'all'}, optional*) Number of best models to write to file, default is 'all' indicating all models will be written.
- nrayleigh, nlove (*{int, 'all'}, optional*) Number of modes to write to file, default is 'all' indicating all available modes will be written.

Returns *None* – Writes file to disk.

## <span id="page-9-1"></span>**1.2.6 GroundModel**

<span id="page-9-0"></span>GroundModel class definition.

```
class GroundModel(thickness, vp, vs, density, identifier=0, misfit=0.0)
     Bases: object
```
Class for creating and manipulating *GroundModel* objects.

#### Variables

- **vp, vs,**  $xh(tk)$  Thickness, compression-wave velocity (Vp), shear-wave velocity (Vs), and mass density defining each layer of the *GroundModel*, respectively.
- **identifier** (int, optional) Model numeric identifier, default is 0.
- **misfit** (float, optional) Model misfit, default is 0.0.

**\_\_init\_\_**(*thickness*, *vp*, *vs*, *density*, *identifier=0*, *misfit=0.0*)

Initialize a *GroundModel* object.

#### Parameters

- thickness (*iterable*) Container of *float* or *int* denoting layer thickness (one per layer) in meters starting from the ground surface.
- vp, vs (*iterable*) Container of *float* or *int* denoting the P- and S-wave velocity of each layer in m/s.
- density (*iterable*) Container of *float* or *int* denoting the mass density of each layer in kg/m3.
- identifier (*int, optional*) Model numeric identifier, default is 0.
- misfit (*float, optional*) Model misfit, default is 0.0.

Returns *GroundModel* – Instantiated *GroundModel* object.

Raises Various – See :meth: *check\_input\_type <GroundModel.check\_input\_type* and :meth: *check\_input\_value <GroundModel.check\_input\_value* for details.

#### **static calc\_pr**(*vp*, *vs*)

Calculate Poisson's ratio from iterable of *vp* and *vs*.

**Parameters vp, vs** (*float, int, or iterable*) – Vp and Vs values, respectively

Returns *float or list* – Poisson's ratio, calculated from each vp, vs pair.

**Raises** ValueError – If vs>vp or Poisson's ratio is negative (i.e., vp/vs too close to 1).

**check\_input**(*\*\*kwargs*)

Check input values and types.

#### **static check\_input\_type**(*\*\*kwargs*)

Check inputs are of the appropriate type.

Specifically: 1. Cast *GroundModel* input to a *list* of *float*. 2. Cast meta-information (identifier and misfit to *int* and *float*).

**Parameters \*\*kwargs** – Keyword arguments containing name and value pairs.

Raises TypeError – If *values* do not pass the aforementioned criteria.

#### **static check\_input\_value**(*\*\*kwargs*)

Check *values* have appropriate values.

<span id="page-10-0"></span>Specifically: 1. Check that all *GroundModel* parameters are greater than zero. 2. Check that identifier and misfit are greater than zero. 3. Check that *vp* > *vs*.

Parameters \*\*kwargs – Keyword arguments containing name and value pairs.

Raises ValueError – If inputs does not pass the aforementioned criteria.

#### **depth**

Return stair-step version of depth profile.

```
static depth_to_thick(depths)
```
Convert depths (top of each layer) to thicknesses

Parameters depth (*list*) – List of consecutive depths.

Returns *list* – Thickness for each layer. Half-space is defined with zero thickness.

#### **discretize**(*dmax*, *dy=0.5*, *parameter='vs'*)

Discretize a parameter of the *GroundModel*.

The *GroundModel* is discretized in terms of depth from the surface to *dmax* by *dy* such that depth will be a *list* of the form *[0:dy:dmax]*. When the discretization encounters a parameter boundary the velocity of the upper layer is assigned.

Do not use these discretized models for plotting unless *dy* is very small, as they may be misleading.

#### Parameters

- dmax (*float*) Maximum depth of discretization.
- dy (*float, optional*) Linear step of discretization in terms of depth, default is 0.5 meter.
- parameter (*{'vp', 'vs', 'rh', 'pr'}, optional*) Parameter to be discretized, default is 'vs'.

Returns *Tuple* – Tuple of the form *(depth, param)* where *depth* is a *list* of the discretized depths, and *parameter* is a *list* of the discretized parameter at those depths.

Raises KeyError – If *parameter* is not one of those options specified.

#### **classmethod from\_geopsy**(*fname*)

Create from a text file following the *Geopsy* format.

Parameters fname (*fname*) – File name, may contain a relative or the full path.

Returns *GroundModel* – Initialized *GroundModel* object.

Raises Various – If file does not follow the *Geopsy* format.

**classmethod from\_simple\_profiles**(*vp\_tk*, *vp*, *vs\_tk*, *vs*, *rh\_tk*, *rh*)

Instantiate *GroundModel* from simple profiles.

#### **Parameters**

- vp\_tk, vs\_tk, rh\_tk (*iterable*) Iterable denoting the thicknesses of each parameter, one per layer.
- vp, vs, rh (*iterable*) Iterable denoting the value of Vp, Vs, and mass density respectively.

Returns *GroundModel* – Instantiated *GroundModel* object.

#### **gm2**(*parameter*)

Parameter of *GroundModel* in stair-step form.

Parameters parameter (*{'depth', 'vp', 'vs', 'density', 'pr'}*) – Desired parameter to transform to stair-step profile.

Returns *list* – Defining the specified parameter.

Raises KeyError – If *parameter* is not one of those specified.

#### <span id="page-11-1"></span>**nlay**

#### **pr2**

Return stair-step version of Poisson's ratio profile.

#### <span id="page-11-0"></span>**rh**

#### **rh2**

Return stair-step version of density profile.

#### **simplify**(*parameter='vs'*)

Remove unnecessary breaks in the parameter specified.

This will typically be used for calculating the median across many profiles.

parameter [{'vs','vp','rh','density'}, optional] String denoting parameter to be simplified, default is 'vs'.

Returns *tuple* – Of the form *(thickness, parameter)* where *thickness* is a *list* of simplified thicknesses and *parameter* is a *list* of the simplified parameter.

#### **static thick\_to\_depth**(*thicknesses*)

Convert thickness to depth (at top of each layer).

Parameters thickness (*list*) – List of thicknesses defining a ground model.

Returns *list* – List of depths at the top of each layer.

#### **tk**

#### **txt\_repr**

Text representation of the current *GroundModel*.

#### **vp2**

Return stair-step version of Vp profile.

#### **vs2**

Return stair-step version of Vs profile.

#### **vs30**

Calculate Vs30 of the *GroundModel*.

Vs0 is the time-averaged shear-wave velocity in the upper 30m.

Returns *float* – Vs30 of *GroundModel*.

#### **write\_model**(*fileobj*)

Write model to open file object following *Geopsy* format.

Parameters fileobj (*\_io.TextIOWrapper*) – Name of file, may be a relative or the full path.

Returns *None* – Writes file to disk.

#### **write\_to\_mat**(*fname\_prefix*)

Save *GroundModel* information to *.mat* format.

Parameters fname\_prefix (*str*) – Name of file (excluding the *.mat* extension) where the file should be saved, may be a relative or the full path.

Returns *None* – Writes file to disk.

#### **write\_to\_txt**(*fname*)

Write *GroundModel* to file that follows the *Geospy* format.

Parameters fname (*str*) – Name of file, may contain a relative or the full path.

Returns *None* – Writes file to disk.

### <span id="page-12-1"></span>**1.2.7 GroundModelSuite**

<span id="page-12-0"></span>GroundModelSuite class definition.

#### **class GroundModelSuite**(*groundmodel*)

Bases: [swprepost.suite.Suite](#page-19-0)

Class for manipulating suites of *GroundModel* objects.

**Variables** [gms](#page-13-0) (list) – List of *GroundModel* objects, composing the suite.

#### **\_\_init\_\_**(*groundmodel*)

Initialize a *GroundModelSuite* from a *GroundModelObject*.

Parameters groundmodel (*GroundModel*) – Instantiated *GroundModel* object.

Returns *GroundModelSuite* – Initialized *GroundModelSuite*.

#### **append**(*groundmodel*, *sort=True*)

Append *GroundModel* object to *GroundModelSuite* object.

#### Parameters

- groundmodel (*GroundModel*) refer to :meth: *\_\_init\_\_ <swprepost.GroundModelSuite.\_\_init\_\_>*.
- sort (*bool*) Sort models according to misfit (smallest to largest), default is *True* indicating sort will be performed. If it is known that the misfit of appended model is larger than those already part of the suite, setting *sort* to *False* can allow for a significant speed improvement.

Returns *None* – Instead updates the attributes *gms*.

```
static check_type(groundmodel)
```
Check input to *GroundModelSuite*.

Specifically: 1. *groundmodel* is of type *GroundModel*.

#### **classmethod from\_array**(*tks*, *vps*, *vss*, *rhs*, *ids*, *misfits*)

Create from an array of values.

#### Parameters

- tks, vps, vss, rhs (*ndarray*) 2D array representation of the ground models composing the suite. Each column represents a particular groundmodel and each row a layer in that ground model.
- ids, misfits (*ndarray*) 1D array where each entry corresponds to a ground model.

Returns *GroundModelSuite* – Instantiated *GroundModelSuite*.

Raises ValueError – If the size of the arrays are inconsistent.

**classmethod from\_geopsy**(*fname*, *nmodels='all'*, *sort=False*)

Create from a file following the *Geopsy* format.

- fname (*str*) Name of file, may contain a relative or the full path.
- nmodels (*{int, 'all'}, optional*) Number of *GroundModels* to extract from file, default is *all*.

• sort (*bool, optional*) – Indicates whether the imported data should be sorted from lowest to highest misfit, default is *False* indicating no sorting is performed.

Returns *GroundModelSuite* – Initialized *GroundModelSuite*.

```
classmethod from_list(groundmodels, sort=True)
    Create from a list of GroundModel objects.
```
#### <span id="page-13-0"></span>**gms**

```
median(nbest='all')
```
Calculate the median *GroundModel* of the *GroundModelSuite*.

Parameters nbest (*{int, 'all'}, optional*) – Number of the best profiles to consider when calculating the median profile, default is 'all', meaning all available models will be used.

Returns *GroundModel* – Initialized *GroundModel* object.

#### **median\_simple**(*nbest='all'*, *parameter='vs'*)

Calculate layer-by-layer median of a given parameter.

#### Parameters

- nbest (*{int, "all"}, optional*) Number of best models to consider, default is 'all' so all models will be used.
- parameter (*{'depth', 'vs', 'vp', 'rho'}, optional*) Parameter along which to calculate the median, default is 'vs' for shear-wave velocity.
- Returns *tuple* Of the form *(median\_thickness, median\_parameter)* where *median\_thickness* is a *list* of the median thickness of each layer and *median\_parameter* is a *list* of the median parameter of each layer.

**sigma\_ln**(*dmax=50*, *dy=0.5*, *nbest='all'*, *parameter='vs'*)

Lognormal standard deviation of a parameter.

#### Parameters

- dmax (*float, optional*) Depth to which to discretize the parameter profiles in meters, default is 50.
- dy (*float, optional*) Linear-spacing of depth samples in meters, default is 0.5.
- nbest (*{int, 'all'}, optional*) Number of best profiles to consider for calculation, default is 'all'.
- parameter (*{'vs', 'vp', 'rh', 'density', 'pr'}, optional*) Parameter to be used for the calculation, default is 'vs'.

Returns *Lognormal standard deviation of the nbest discretized profiles.*

#### **vs30**(*nbest='all'*)

Calculate Vs30 for *GroundModelSuite*.

Parameters nbest (*{int, "all"}, optional*) – Number of lowest misfit profiles to return.

Returns *list* – Of the *nbest* Vs30 values.

See also:

Refer()

**write\_to\_txt**(*fname*, *nbest='all'*)

Write to text file, following the Geopsy format.

- <span id="page-14-1"></span>• fname (*str*) – Name of file, may be a relative or the full path.
- nbest (*{int, 'all'}, optional*) Number of best models to write to file, default is 'all' indicating all models will be written.

Returns *None* – Writes file to disk.

## **1.2.8 Parameter**

<span id="page-14-0"></span>Parameter class definition.

**class Parameter**(*lay\_min*, *lay\_max*, *par\_min*, *par\_max*, *par\_rev*, *lay\_type='thickness'*) Bases: object

Class for defining the bounds of an inversion parameter.

#### Variables

- **par\_type** ({'FX', 'FTL', 'LN', 'LR', 'CT', 'CD'}) String to denote how the layering was defined. Specifically, 'FX' = Fixed 'FTL' = Fixed Thickness Layers 'LN' = Layering by Number 'LR' = Layering Ratio 'CT' = Custom Thickness 'CD' = Custom Depth
- **par\_add\_value** (par\_value,) Numerical values to provide context about the type of layering selected. *par\_add\_value* only used for three letter parameter types (i.e., 'FTL').
- **lay\_max** (*lay\_min*,) Minimum and maximum thickness or depth of each layer, respectively.
- **par\_max** (par\_min,) Minimum and maximum potential value of the parameter, one *float* value per layer.
- **par\_rev** (list) Indicate whether to allow parameter reversals, one *bool* value per layer.

**\_\_init\_\_**(*lay\_min*, *lay\_max*, *par\_min*, *par\_max*, *par\_rev*, *lay\_type='thickness'*) Initialize a *Parameter* object.

#### **Parameters**

- lay\_min, lay\_max (*iterable*) Minimum and maximum thickness or depth of each layer, respectively.
- par\_min, par\_max (*iterable*) Minimum and maximum potential value of the parameter, one *float* per layer.
- par\_rev (*iterable*) Indicate whether to allow parameter reversals, one *bool* per layer.
- lay\_type (*{'thickness', 'depth'}, optional*) Indicate whether the layers are defined in terms of depth or thickness.

Returns *Parameter* – Instantiated *Parameter* object.

#### **static check\_depth\_factor**(*depth\_factor*)

Check input value for factor.

**static check\_layers**(*lower\_name*, *lower*, *upper\_name*, *upper*) Check layering input.

#### Specifically:

- 1. Check that *lower* and *upper* are the same length.
- 2. Ensure that each value for *lower* is less than the corresponding value for *upper*.

<span id="page-15-0"></span>**static check\_rev**(*par\_rev*) Check reversal input.

#### Specifically:

1. *par\_rev* is a list of 'bool's.

**classmethod clone**(*parameter*) Copy provided *Parameter* object.

**static depth\_ftl**(*nlayers*, *thickness*) Calculate min and max thicknesses for each layer using FTL.

#### Parameters

- nlayers (*int*) Desired number of layers.
- thickness (*float*) Thickness of each layer.
- **Returns** *Tuple* Tuple of lists indicating thicknesses of the form ([minthickness...], [maxthick $ness...$ ]).

**static depth\_ln**(*wmin*, *wmax*, *nlayers*, *depth\_factor=2*) Calculate min and max depth for each layer using LN.

#### **Parameters**

- wmin, wmax (*float*) Minimum and maximum measured wavelength from the fundamental mode Rayleigh wave disperison.
- **nlayers** (*int*) Desired number of layers.
- depth\_factor (*[float, int], optional*) Factor by which the maximum wavelength is divided to estimate the maximum depth of profiling, default is 2.

Returns *Tuple* – Tuple of lists indicating depths of the form ([mindepth. . . ], [maxdepth. . . ]).

#### **static depth\_lr**(*wmin*, *wmax*, *lr*, *depth\_factor=2*)

Return minimum and maximum depth for each layer using the Layering Ratio approach developed by Cox and Teague (2016).

Note that the Layering Ratio approach implemented here has been modified slightly to ensure the maximum depth of the last layer does not exceed dmax. Suggestions for solving this issue are hinted at in Cox and Teague (2016), but not provided explicitly.

#### Parameters

- wmin, wmax (*float*) Minimum and maximum measured wavelength from the fundamental mode Rayleigh wave dispersion.
- lr (*float*) Layering Ratio, this controls the number of layers and their potential thicknesses, refer to Cox and Teague 2016 for details.
- depth\_factor (*[float, int], optional*) Factor by which the maximum wavelength is divided to estimate the maximum depth of profiling, default is 2.

**Returns** *Tuple* – Tuple of lists indicating depths of the form ([mindepth...], [maxdepth...]).

**classmethod from\_ftl**(*nlayers*, *thickness*, *par\_min*, *par\_max*, *par\_rev=False*) Create *Parameter* using Fixed Thickness Layering (FTL).

- nlayers (*int*) Number of desired layers.
- thickness (*float*) Thickness of all layers in meters.
- <span id="page-16-0"></span>• par min, par max (*float*) – Minimum and maximum potential value of the parameter, applied to all layers.
- par\_rev (*bool, optional*) Indicate whether layers are allowed to reverse or not, default is *False* (i.e., no reversal allowed).

Returns *Parameter* – Instantiated *Parameter* object.

Note: If a more detailed parameterization is desired than available here use the *dinver* user inferface to tweak the resulting *.param* file.

#### **classmethod from\_fx**(*value*)

Create *Parameter* using Fixed (FX) layering.

Parameters value (*{float, int}*) – Value assigned to the parameter at all depths. Value will not be allowed to change with depth.

Returns *Parameter* – Instantiated *Parameter* object.

**classmethod from\_ln**(*wmin*, *wmax*, *nlayers*, *par\_min*, *par\_max*, *par\_rev*, *depth\_factor=2*) Create *Parameter* using Layering by Number (LN).

#### **Parameters**

- wmin, wmax (*float*) Minimum and maximum measured wavelength from the fundamental mode Rayleigh wave disperison.
- **nlayers** (*int*) Desired number of layers.
- par\_min, par\_max (*float*) Minimum and maximum potential value of the parameter, applied to all layers.
- par\_rev (*bool, optional*) Indicate whether layers are allowed to reverse or not, default is *False* (*i.e., no reversal allowed*).
- depth\_factor (*[float, int], optional*) Factor by which the maximum wavelength is divided to estimate the maximum depth of profiling, default is 2.

Returns *Parameter* – Instantiated *Parameter* object.

**classmethod from\_lr**(*wmin*, *wmax*, *lr*, *par\_min*, *par\_max*, *par\_rev*, *depth\_factor=2*) Alternate constructor to instantiate a *Parameter* using LR.

Use Layering Ratio (LR) to define the *Parameter*.

#### Parameters

- wmin, wmax (*float*) Minimum and maximum measured wavelength from the fundamental mode Rayleigh wave dispersion.
- lr (*float*) Layering Ratio, this controls the number of layers and their potential thicknesses, refer to Cox and Teague (2016) for details.
- par\_min, par\_max (*float*) Minimum and maximum potential value of the parameter, applied to all layers.
- par\_rev (*bool, optional*) Indicate whether layers are allowed to reverse or not, default is *False* (i.e., no reversal allowed).
- depth\_factor (*[float, int], optional*) Factor by which the maximum wavelength is divided to estimate the maximum depth of profiling, default is 2.

Returns *Parameter* – Instantiated *Parameter* object.

<span id="page-17-1"></span>Note: If a more detailed parameterization is desired than available here use the *dinver* user inferface to tweak the resulting *.param* file.

**classmethod from\_parameter\_and\_link**(*par\_min*, *par\_max*, *par\_rev*, *existing\_parameter*,

*ptype='vs'*) Create *Parameter* from an existing *Parameter* and link.

**Parameters** 

- par\_min, par\_max (*float*) Minimum and maximum potential value of the parameter, applied to all layers.
- par\_rev (*bool, optional*) Indicate whether layers are allowed to reverse or not, default is *False* (i.e., no reversal allowed).
- existing\_parameter (*Parameter*) Instantiated *Parameter* object to which you wish to link the current parameter.
- ptype (*{'vs', 'pr', 'rh', 'vp'}, optional*) Inversion parameter, represented by the *existing\_parameter*, default is *vs*.
- Returns *Parameter* Instantiated *Parameter* with the same layering as *existing\_parameter*, but different bounds.

Note: If a more detailed parameterization is desired than available here use the *dinver* user inferface to tweak the resulting *.param* file.

#### **lay\_type**

**static make\_rectangle**(*left*, *right*, *upper*, *lower*)

**static min\_max\_rev**(*nlayers*, *par\_min*, *par\_max*, *par\_rev*) Create list for par\_min, par\_max, par\_rev.

**plot**(*ax=None*, *show\_example=True*)

## **1.2.9 Parameterization**

<span id="page-17-0"></span>Parameterization class definition.

**class Parameterization**(*vp*, *pr*, *vs*, *rh*)

Bases: object

Class for developing inversion parameterizations.

This class is intended to be used for developing various parameterization files for use in the open-source software Dinver. While parameterizations of various kinds can be built quickly using this tool, it does have limited functionality compared to the full user interface. It is recommended that the you use this tool to create general parameterizations in batches and fine tune them if necessary using the Dinver user interface.

**Variables vp, pr, [rh](#page-11-0)** (vs,) – Parameter objects defining shear-wave velocity, compressionwave velocity, Poisson's ratio, and mass density respectively.

 $\text{init}$  (*vp*, *pr*, *vs*, *rh*)

Initialize an instance of the *Parameterization* class.

Initialize a *Parameterization* using instantiated *Parameter* objects.

<span id="page-18-0"></span>Parameters vp, pr, vs, rh (*Parameter*) – Instantiated *Parameter* objects, see :meth: *Parameter <swprepost.Parameter.\_\_init\_\_>*.

Returns *Parameterization* – An initialized *Parameterization* object.

Raises TypeError – If *vp*, *pr*, *vs*, and *rh* are not *Parameter* objects.

**static check\_parameter**(*name*, *val*) Check input for the parameter.

**classmethod from\_min\_max**(*\*args*, *\*\*kwargs*)

**classmethod from\_param**(*fname\_prefix*, *version='3.4.2'*) Create *Parameterization* from a .param file.

Note this method is still largely experimental and may not work for all cases.

#### Parameters

- fname\_prefix (*str*) Name of param file to be opened excluding the *.param* suffix, may include the relative or full path.
- version (*{'3.4.2', '2.10.1'}, optional*) Version of Geopsy, default is version '3.4.2'.

Returns *Parameterization* – Instantiated *Parameterization* object.

Raises NotImplementedError – If *version* does not match the options provided.

#### **Notes**

In previous versions of *swprepost* (v1.0.0 and earlier) an attempt was made to support all versions of Dinver's .target and .param formats. However, this has become untenable due to the number and frequency of breaking changes that occur to these formats. Therefore, in lieu of supporting all versions, *swprepost* will seek to support only those versions directly associated with the open-source high-performance computing application *swbatch*.

**to\_param**(*fname\_prefix*, *version='3.4.2'*)

Write info to the .param used by Dinver.

#### Parameters

- **fname** prefix  $(str)$  File name prefix (without the .param extension), may be a relative or the full path.
- version (*{'3.4.2', '2.10.1'}, optional*) Version of Geopsy, default is version '3.4.2'.

Returns *None* – Writes *.param* file to disk.

Raises NotImplementedError – If *version* does not match the options provided.

#### **Notes**

In previous versions of *swprepost* (v1.0.0 and earlier) an attempt was made to support all versions of Dinver's .target and .param formats. However, this has become untenable due to the number and frequency of breaking changes that occur to these formats. Therefore, in lieu of supporting all versions, *swprepost* will seek to support only those versions directly associated with the open-source high-performance computing application *swbatch*.

## <span id="page-19-4"></span>**1.2.10 Suite**

<span id="page-19-3"></span><span id="page-19-0"></span>Suite class definition.

### **class Suite**(*item*)

Bases: abc.ABC

**\_\_init\_\_**(*item*) Create *Suite* from *item*.

#### **identifiers**

**misfit\_range**(*nmodels='all'*) Return range of misfits for nmodels.

- Parameters nmodels (*{int, "all"}, optional*) Number of models to consider, default is 'all' so all available models will be considered.
- Returns *float, tuple* If *nmodels==1*, returns *float* corresponding to the single best misfit, otherwise returns *tuple* of the form (min\_msft, max\_msft).

#### **misfit\_repr**(*nmodels='all'*, *\*\*kwargs*)

String representation of misfit [min-max] or [min].

#### Parameters

- nmodels (*{int, "all"}, optional*) Number of models to consider, default is 'all' so all available models will be considered.
- \*\*kwargs Optional keyword arguments for *np.format\_float\_positional* [https://docs.](https://docs.scipy.org/doc/numpy-1.15.1/reference/generated/numpy.format_float_positional.html) [scipy.org/doc/numpy-1.15.1/reference/generated/numpy.format\\_float\\_positional.html](https://docs.scipy.org/doc/numpy-1.15.1/reference/generated/numpy.format_float_positional.html)

Returns *str* – Representation of the misfit values for the selected suite.

**misfits**

**size**

## **1.2.11 ModalTarget**

<span id="page-19-2"></span><span id="page-19-1"></span>Definition of ModalTarget class.

```
class ModalTarget(frequency, velocity, velstd, description=(('rayleigh', 0), ))
     Bases: swprepost.curveuncertain.CurveUncertain
```
Target information for a surface wave mode.

*ModalTarget* is a class for loading, manipulating, and writting surface wave target information for a single mode in preparation for surface wave inversion.

**\_\_init\_\_**(*frequency*, *velocity*, *velstd*, *description=(('rayleigh'*, *0)*, *)*) Initialize a *ModalTarget* object.

- frequency, velocity, velstd (*array-like*) Arrays of frequency, velocity, and velocity standard deviation values to fully describe a mode of experimental dispersion data (one per point).
- description (*tuple of tuples*) Each *ModalTarget* may describe one or more wavetypes and/or one or more modes. Each potential description of the ModalTarget is listed as tuple of the form *(wavetype, modenumber)* where *wavetype* is either "rayleigh" or "love" and *modenumber* is a non-negative integer. A mode number of zero refers to the fundamental

<span id="page-20-0"></span>mode. The potential descriptions of a mode are grouped into a tuple containing all possible descriptions. The default description is that of the fundamental Rayleigh mode expressed as *(("rayleigh", 0),)*.

Returns *ModalTarget* – Instantiated *ModalTarget* object.

#### Raises

- TypeError If *frequency*, *velocity*, and *velstd* are not *array-like*.
- ValueError If *velstd* is *float* and the value is less than zero.

#### **cov**

#### **cut**(*pmin*, *pmax*, *domain='frequency'*)

Remove data outside of the specified range.

#### **Parameters**

- pmin, pmax (*float*) New minimum and maximum parameter value in the specified domain, respectively.
- domain (*{'frequency', 'wavelength'}, optional*) Domain along which to perform the cut.

Returns *None* – May update attributes *frequency*, *velocity*, and *velstd*.

**easy\_resample**(*pmin*, *pmax*, *pn*, *res\_type='log'*, *domain='wavelength'*, *inplace=False*) Resample dispersion curve.

Resample dispersion curve over a specific range, using log or linear sampling in the frequency or wavelength domain.

#### Parameters

- pmin, pmax (*float*) Minimum and maximum parameter value in the resampled dispersion data.
- **pn** (*int*) Number of points in the resampled dispersion data.
- res\_type (*{'log', 'linear'}, optional*) Resample using either logarithmic or linear sampling, default is logarithmic.
- domain (*{'frequency', 'wavelength'}, optional*) Domain along which to perform the resampling.
- inplace (*bool*) Indicating whether the resampling should be done in place or if a new *Target* object should be returned.
- Returns *None or Target* If *inplace=True* returns *None*, and may update attributes *frequency*, *velocity*, and *velstd*. If *inplace=False* a new *Target* object is returned.
- Raises NotImplementedError If *res\_type* and/or *domain* are not among the options specified.

#### **frequency**

**classmethod from\_csv**(*fname*, *description=(('rayleigh'*, *0)*, *)*)

Read *ModalTarget* from csv.

Read a comma seperated values (csv) file with header line(s) to construct a *ModalTarget*.

#### Parameters

• fname (*str*) – Relative or the full path to a file containing surface wave dispersion data. The field should have three columns: frequency in Hz, velocity in m/s, and velocity standard deviation in m/s.

<span id="page-21-0"></span>• description (*tuple of tuples*) – Each *ModalTarget* may describe one or more wavetypes and/or one or more modes. Each potential description of the ModalTarget is listed as tuple of the form *(wavetype, modenumber)* where *wavetype* is either "rayleigh" or "love" and *modenumber* is a non-negative integer. A mode number of zero refers to the fundamental mode. The potential descriptions of a mode are grouped into a tuple containing all possible descriptions. The default description is that of the fundamental Rayleigh mode expressed as *(("rayleigh", 0),)*.

Returns *ModalTarget* – Initialized *ModalTarget* object.

Raises ValueError – If the format of the input file does not match that detailed above.

#### **classmethod from\_target**(*fname\_prefix*, *version='3.4.2'*)

Create from target file.

Note that this method is still largely experimental and may not work for all cases.

#### **Parameters**

- fname\_prefix (*str*) Name of target file to be opened excluding the *.target* suffix, may include the relative or full path.
- version (*{'2.10.1', '3.10.2'}, optional*) Major version of Geopsy that was used to write the target file, default is '3.4.2'.

Returns *ModalTarget* – Instantiated *ModalTarget* object.

### **classmethod from\_txt\_dinver**(*fname*, *version='3.4.2'*)

Create from text format accepted by *Dinver*.

#### **Parameters**

- fname (*str*) Name of output file, may a relative or full path.
- version (*{'3.4.2', '2.10.1'}, optional*) Version of Geopsy, default is version '3.4.2'.

Returns *ModalTarget* – Instantiated *ModalTarget* with information from file.

Raises NotImplementedError – If *version* does not match the options provided.

#### **Notes**

In previous versions of *swprepost* (v1.0.0 and earlier) an attempt was made to support all versions of Dinver's .target and .param formats. However, this has become untenable due to the number and frequency of breaking changes that occur to these formats. Therefore, in lieu of supporting all versions, *swprepost* will seek to support only those versions directly associated with the open-source high-performance computing application *swbatch*.

**classmethod from\_wavelength**(*wavelength*, *velocity*, *velstd*, *description=(('rayleigh'*, *0)*, *)*) Create from data processed in terms of wavelength.

- frequency, velocity, velstd (*array-like*) Arrays of frequency, velocity, and velocity standard deviation values to fully describe a mode of experimental dispersion data (one per point).
- description (*tuple of tuples*) Each *ModalTarget* may describe one or more wavetypes and/or one or more modes. Each potential description of the ModalTarget is listed as tuple of the form *(wavetype, modenumber)* where *wavetype* is either "rayleigh" or "love" and *modenumber* is a non-negative integer. A mode number of zero refers to the fundamental mode. The potential descriptions of a mode are grouped into a tuple containing all possible

descriptions. The default description is that of the fundamental Rayleigh mode expressed as *(("rayleigh", 0),)*.

Returns *ModalTarget* – Instantiated *ModalTarget* object.

#### <span id="page-22-0"></span>**is\_no\_velstd**

Indicates *True* if every point has zero *velstd*.

#### **logstd**

Get logarithmic slowness standard deviation.

**plot**(*x='frequency'*, *y='velocity'*, *yerr='velstd'*, *ax=None*, *figkwargs=None*, *errorbarkwargs=None*) Plot *ModalTarget* information.

#### Parameters

- x (*{'frequency', 'wavelength'}, optional*) Select what should be plotted along the x-axis, default is 'frequency'.
- y (*{'velocity', 'slowness'}, optional*) Select what should be plotted along the y-axis, default is 'velocity'.
- yerr (*{'velstd', 'slostd'}, optional*) Select what should be plotted as the y-error, default is 'velstd'.
- ax (*Axis, optional*) Provide an axes on which to plot, default is *None* meaning an axes will be created on-the-fly.
- figkwargs (*dict*) Additional keyword arguments defining the *Figure*. Ignored if *ax* is defined.
- errorbarkwargs (*dict*) Additional keyword arguments defining the styling of the errorbar plot.
- Returns *None or Tuple* If *ax* is defined this method returns returns *None*. If *ax=None* this method returns a *tuple* of the form *(fig, ax)* where *fig* is a *Figure* object and *ax* is an *Axes* object.

#### **pseudo\_depth**(*depth\_factor=2.5*)

Estimate depth based on the experimental dispersion data.

This method, along with :meth: *pseudo-vs*, may be useful to create plots of pseudo-Vs vs pseudo-depth for selecting appropriate boundaries for parameter limits in the inversion stage.

Parameters depth\_factor (*float, optional*) – Factor by which the mean wavelegnth is divided to produce an estimate of depth. Typical are between 2 and 3, default 2.5.

Returns *ndarray* – Of pseudo-depth.

#### **pseudo\_vs**(*velocity\_factor=1.1*)

Estimate Vs based on the experimental dispersion data.

This method, along with :meth: *pseudo-depth*, may be useful to create plots of pseudo-Vs vs pseudo-depth for selecting appropriate boundaries for parameter limits.

Parameters velocity\_factor (*float, optional*) – Factor by which the mean Rayleigh wave velocity is multiplied to produce an estimate of shear-wave velocity. Typically range between 1 and 1.2, and is dependent upon the expected Poisson's ratio, default is 1.1.

Returns *ndarray* – Of pseudo-vs.

#### **setcov**(*cov*)

Set coefficient of variation (COV) to a constant value.

<span id="page-23-0"></span>This method may be used if no velocity standard deviation was measured or provided. In general, a COV between 0.05 and 0.10 should provide a reasonable estimate of the uncertainty.

If velocity standard deviations have already been provided this method will overwrite them. If this is not desired refer to :meth: *setmincov*.

Parameters cov (*float*) – Coefficient of variation to be used to replace *velstd*.

Returns *None* – Updates attribute *velstd*.

Raises ValueError: – If *cov* < 0.

#### **setmincov**(*cov*)

Set minimum coefficient of variation (COV).

If uncertainty in the experimental data has been provided, this method allows the setting of a minimum COV, where all data points with uncertainty below this threshold will be modified and those above this threshold will be left alone.

If no measure of uncertainty has been provided, prefer :meth: *setcov*.

Parameters cov (*float*) – Minimum allowable COV.

Returns *None* – May update attribute *velstd*.

Raises ValueError – If *cov* < 0.

#### **slostd**

Get slowness standard deviation.

#### **slowness**

**to\_csv**(*fname*)

Write *ModalTarget* to csv.

**Parameters fname** (*str*) – Name of output file, may a relative or full path.

Returns *None* – Writes file to disk.

#### **to\_target**(*fname\_prefix*, *version='3.4.2'*)

Write info to the .target file format used by *Dinver*.

#### **Parameters**

- **fname\_prefix** (*str*) Name of target file without the .target suffix, a relative or full path may be provided.
- version (*{'3.4.2', '2.10.1'}, optional*) Version of Geopsy, default is version '3.4.2'.

Returns *None* – Writes file to disk.

Raises NotImplementedError – If *version* does not match the options provided.

#### **Notes**

In previous versions of *swprepost* (v1.0.0 and earlier) an attempt was made to support all versions of Dinver's .target and .param formats. However, this has become untenable due to the number and frequency of breaking changes that occur to these formats. Therefore, in lieu of supporting all versions, *swprepost* will seek to support only those versions directly associated with the open-source high-performance computing application *swbatch*.

**to\_txt\_dinver**(*fname*, *version='3.4.2'*) Write in text format accepted by *Dinver*.

- <span id="page-24-1"></span>• fname (*str*) – Name of output file, may a relative or full path.
- version (*{'3.4.2', '2.10.1'}, optional*) Version of Geopsy, default is version '3.4.2'.

Returns *None* – Write's geopsy-styled text file to disk.

Raises NotImplementedError – If *version* does not match the options provided.

#### **Notes**

In previous versions of *swprepost* (v1.0.0 and earlier) an attempt was made to support all versions of Dinver's .target and .param formats. However, this has become untenable due to the number and frequency of breaking changes that occur to these formats. Therefore, in lieu of supporting all versions, *swprepost* will seek to support only those versions directly associated with the open-source high-performance computing application *swbatch*.

#### **velocity**

#### **velstd**

#### **vr40**

Estimate Rayleigh wave velocity at a wavelength of 40m.

#### **wavelength**

#### **Target**

alias of [swprepost.modaltarget.ModalTarget](#page-19-1)

### **1.2.12 TargetSet**

<span id="page-24-0"></span>Definition of TargetSet class.

**class TargetSet**(*targets: List[swprepost.modaltarget.ModalTarget]*)

Bases: object

Container for handling multiple inversion targets.

 $\text{init}$  (*targets: List[swprepost.modaltarget.ModalTarget]*)  $\rightarrow$  None Initialize a *TargetSet* object.

Parameters targets (*list*) – List of *ModalTargets* that define *TargetSet*.

**cut**(*pmin*, *pmax*, *domain='frequency'*)

Remove data outside of the specified range.

#### Parameters

- pmin, pmax (*float*) New minimum and maximum parameter value in the specified domain, respectively.
- domain (*{'frequency', 'wavelength'}, optional*) Domain along which to perform the cut.

Returns *None* – May update attributes *frequency*, *velocity*, and *velstd*.

**easy\_resample**(*pmin*, *pmax*, *pn*, *res\_type='log'*, *domain='wavelength'*, *inplace=False*) Resample dispersion curve.

Resample dispersion curve over a specific range, using log or linear sampling in the frequency or wavelength domain.

- <span id="page-25-0"></span>• pmin, pmax (*float*) – Minimum and maximum parameter value in the resampled dispersion data.
- pn (*int*) Number of points in the resampled dispersion data.
- res\_type (*{'log', 'linear'}, optional*) Resample using either logarithmic or linear sampling, default is logarithmic.
- domain (*{'frequency', 'wavelength'}, optional*) Domain along which to perform the resampling.
- inplace (*bool*) Indicating whether the resampling should be done in place or if a new *Target* object should be returned.
- Returns *None or Target* If *inplace=True* returns *None*, and may update attributes *frequency*, *velocity*, and *velstd*. If *inplace=False* a new *Target* object is returned.
- Raises NotImplementedError If *res\_type* and/or *domain* are not among the options specified.

**classmethod from\_file**(*fname*, *file\_format=None*, *version='3.4.2'*)

Read *TargetSet* info from disk.

#### Parameters

- fname (*str*) Name of file, a relative or full path may be provided.
- file\_format (*{'.target'}, optional*) Format of the file, default is *None* indicating extension of fname will be used.
- Returns *TargetSet* Created from information stored in the provided file.

Raises ValueError – If *fname* does not have an extension and *format* is *None*.

#### **classmethod from\_target**(*fname\_prefix*, *version='3.4.2'*)

Create *TargetSet* from .target file.

Note this method is still largely experimental and may not work for all cases.

#### Parameters

- fname\_prefix (*str*) Name of target file to be opened excluding the *.target* suffix, may include the relative or full path.
- version (*{'3.4.2', '2.10.1'}, optional*) Version of Geopsy, default is version '3.4.2'.

Returns *TargetSet* – Instantiated *TargetSet* object.

Raises NotImplementedError – If *version* does not match the options provided.

#### **Notes**

In previous versions of *swprepost* (v1.0.0 and earlier) an attempt was made to support all versions of Dinver's .target and .param formats. However, this has become untenable due to the number and frequency of breaking changes that occur to these formats. Therefore, in lieu of supporting all versions, *swprepost* will seek to support only those versions directly associated with the open-source high-performance computing application *swbatch*.

#### **to\_file**(*fname*, *file\_format=None*, *version='3.4.2'*) Write *TargetSet* info to disk.

#### **Parameters**

• fname (*str*) – Name of file, a relative or full path may be provided.

<span id="page-26-0"></span>• file format (*{'.target'}, optional*) – Format of the file, default is *None* indicating extension of fname will be used.

Returns *None* – Writes *TargetSet* object to disk.

Raises ValueError – If *fname* does not have an extension and *file\_format* is *None*.

**to\_target**(*fname\_prefix*, *version='3.4.2'*)

Write info to the .target file format used by Dinver.

#### Parameters

- **fname\_prefix** (*str*) Name of target file without the .target suffix, a relative or full path may be provided.
- version (*{'3.4.2', '2.10.1'}, optional*) Version of Geopsy, default is version '3.4.2'.

Returns *None* – Writes *.target* file to disk.

#### **Notes**

In previous versions of *swprepost* (v1.0.0 and earlier) an attempt was made to support all versions of Dinver's .target and .param formats. However, this has become untenable due to the number and frequency of breaking changes that occur to these formats. Therefore, in lieu of supporting all versions, *swprepost* will seek to support only those versions directly associated with the open-source high-performance computing application *swbatch*.

## **1.3 License Information**

Copyright (C) 2019 - 2021 Joseph P. Vantassel [\(jvantassel@utexas.edu\)](mailto:jvantassel@utexas.edu)

This program is free software: you can redistribute it and/or modify it under the terms of the GNU General Public License as published by the Free Software Foundation, either version 3 of the License, or (at your option) any later version.

This program is distributed in the hope that it will be useful, but WITHOUT ANY WARRANTY; without even the implied warranty of MERCHANTABILITY or FITNESS FOR A PARTICULAR PURPOSE. See the GNU General Public License for more details.

You should have received a copy of the GNU General Public License along with this program. If not, see <https: //www.gnu.org/licenses/>.

## CHAPTER 2

Indices and tables

- <span id="page-27-0"></span>• genindex
- modindex
- search

## Python Module Index

## <span id="page-28-0"></span>s

swprepost.curve, [2](#page-3-2) swprepost.curveuncertain, [4](#page-5-1) swprepost.dispersioncurve, [4](#page-5-2) swprepost.dispersionset, [5](#page-6-1) swprepost.dispersionsuite, [6](#page-7-0) swprepost.groundmodel, [8](#page-9-0) swprepost.groundmodelsuite, [11](#page-12-0) swprepost.modaltarget, [18](#page-19-2) swprepost.parameter, [13](#page-14-0) swprepost.parameterization, [16](#page-17-0) swprepost.suite, [18](#page-19-3) swprepost.targetset, [23](#page-24-0)

## Index

## <span id="page-29-0"></span>Symbols

\_\_init\_\_() (*Curve method*), [2](#page-3-3) \_\_init\_\_() (*CurveUncertain method*), [4](#page-5-3) \_\_init\_\_() (*DispersionCurve method*), [4](#page-5-3) \_\_init\_\_() (*DispersionSet method*), [6](#page-7-1) \_\_init\_\_() (*DispersionSuite method*), [6](#page-7-1) \_\_init\_\_() (*GroundModel method*), [8](#page-9-1) \_\_init\_\_() (*GroundModelSuite method*), [11](#page-12-1) \_\_init\_\_() (*ModalTarget method*), [18](#page-19-4) \_\_init\_\_() (*Parameter method*), [13](#page-14-1) \_\_init\_\_() (*Parameterization method*), [16](#page-17-1) \_\_init\_\_() (*Suite method*), [18](#page-19-4) \_\_init\_\_() (*TargetSet method*), [23](#page-24-1)

## A

append() (*DispersionSuite method*), [7](#page-8-1) append() (*GroundModelSuite method*), [11](#page-12-1)

## C

calc\_pr() (*GroundModel static method*), [8](#page-9-1) check\_depth\_factor() (*Parameter static method*), [13](#page-14-1) check\_input() (*DispersionSuite static method*), [7](#page-8-1) check\_input() (*GroundModel method*), [8](#page-9-1) check\_input() (*swprepost.curve.Curve class method*), [3](#page-4-0) check\_input\_type() (*GroundModel static method*), [8](#page-9-1) check\_input\_value() (*GroundModel static method*), [8](#page-9-1) check\_layers() (*Parameter static method*), [13](#page-14-1) check\_parameter() (*Parameterization static method*), [17](#page-18-0) check\_rev() (*Parameter static method*), [13](#page-14-1) check\_type() (*GroundModelSuite static method*), [11](#page-12-1) check\_type() (*swprepost.dispersionset.DispersionSet class method*), [6](#page-7-1) check\_types() (*Curve static method*), [3](#page-4-0)

check\_values() (*Curve static method*), [3](#page-4-0) clone() (*swprepost.parameter.Parameter class method*), [14](#page-15-0) cov (*ModalTarget attribute*), [19](#page-20-0) Curve (*class in swprepost.curve*), [2](#page-3-3) CurveUncertain (*class in swprepost.curveuncertain*), [4](#page-5-3) cut() (*ModalTarget method*), [19](#page-20-0) cut() (*TargetSet method*), [23](#page-24-1)

## D

depth (*GroundModel attribute*), [9](#page-10-0) depth\_ftl() (*Parameter static method*), [14](#page-15-0) depth\_ln() (*Parameter static method*), [14](#page-15-0) depth\_lr() (*Parameter static method*), [14](#page-15-0) depth\_to\_thick() (*GroundModel static method*), [9](#page-10-0) discretize() (*GroundModel method*), [9](#page-10-0) DispersionCurve (*class in swprepost.dispersioncurve*), [4](#page-5-3) DispersionSet (*class in swprepost.dispersionset*), [5](#page-6-2) DispersionSuite (*class in swprepost.dispersionsuite*), [6](#page-7-1)

## E

easy\_resample() (*ModalTarget method*), [19](#page-20-0) easy\_resample() (*TargetSet method*), [23](#page-24-1)

## F

frequency (*DispersionCurve attribute*), [5](#page-6-2) frequency (*ModalTarget attribute*), [19](#page-20-0) from\_array() (*swprepost.groundmodelsuite.GroundModelSuite class method*), [11](#page-12-1) from\_csv() (*swprepost.modaltarget.ModalTarget class method*), [19](#page-20-0) from\_file() (*swprepost.targetset.TargetSet class method*), [24](#page-25-0) from\_ftl() (*swprepost.parameter.Parameter class method*), [14](#page-15-0)

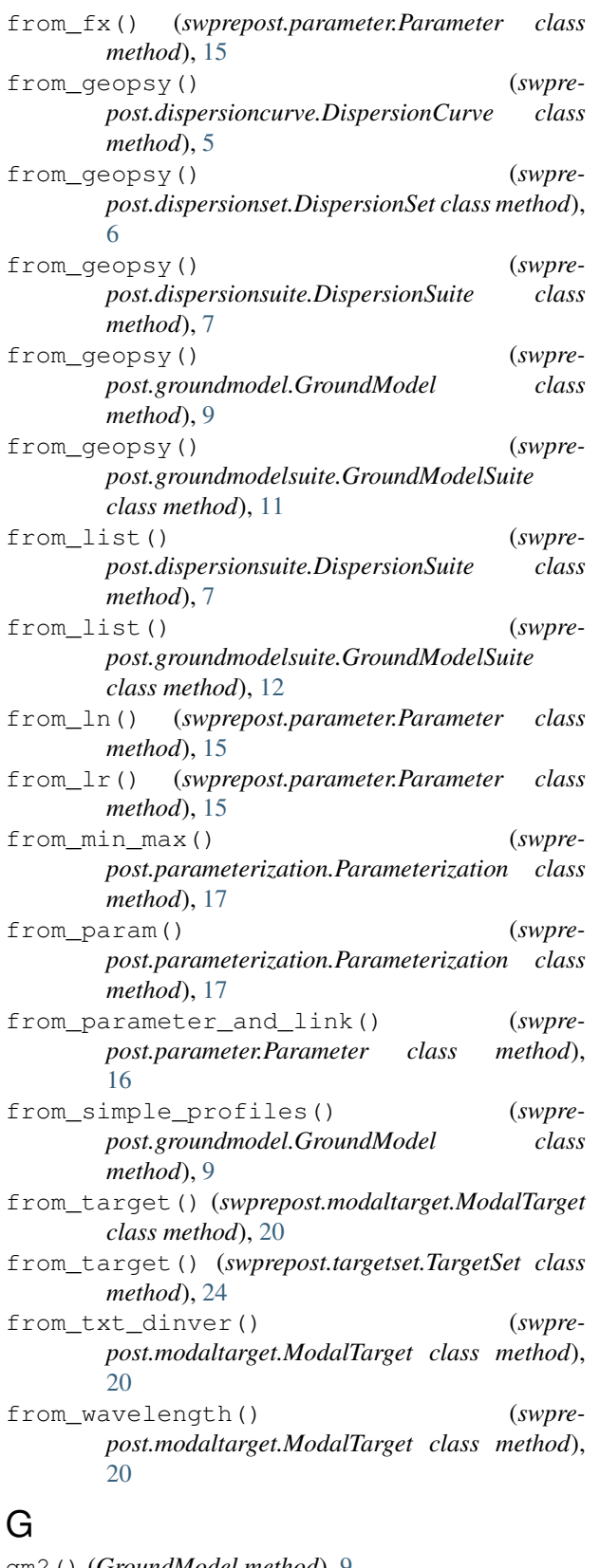

gm2() (*GroundModel method*), [9](#page-10-0) gms (*GroundModelSuite attribute*), [12](#page-13-1) GroundModel (*class in swprepost.groundmodel*), [8](#page-9-1) GroundModelSuite (*class in swprepost.groundmodelsuite*), [11](#page-12-1)

#### I

identifiers (*Suite attribute*), [18](#page-19-4) is\_no\_velstd (*ModalTarget attribute*), [21](#page-22-0)

## L

lay\_type (*Parameter attribute*), [16](#page-17-1) logstd (*ModalTarget attribute*), [21](#page-22-0)

### M

make\_rectangle() (*Parameter static method*), [16](#page-17-1) median() (*GroundModelSuite method*), [12](#page-13-1) median\_simple() (*GroundModelSuite method*), [12](#page-13-1) min\_max\_rev() (*Parameter static method*), [16](#page-17-1) misfit\_range() (*Suite method*), [18](#page-19-4) misfit\_repr() (*Suite method*), [18](#page-19-4) misfits (*Suite attribute*), [18](#page-19-4) ModalTarget (*class in swprepost.modaltarget*), [18](#page-19-4)

## N

nlay (*GroundModel attribute*), [10](#page-11-1)

## P

Parameter (*class in swprepost.parameter*), [13](#page-14-1) Parameterization (*class in swprepost.parameterization*), [16](#page-17-1) plot() (*ModalTarget method*), [21](#page-22-0) plot() (*Parameter method*), [16](#page-17-1) pr2 (*GroundModel attribute*), [10](#page-11-1) pseudo\_depth() (*ModalTarget method*), [21](#page-22-0) pseudo\_vs() (*ModalTarget method*), [21](#page-22-0)

## R

resample() (*Curve method*), [3](#page-4-0) resample() (*CurveUncertain method*), [4](#page-5-3) resample\_function() (*swprepost.curve.Curve class method*), [3](#page-4-0) rh (*GroundModel attribute*), [10](#page-11-1) rh2 (*GroundModel attribute*), [10](#page-11-1)

## S

setcov() (*ModalTarget method*), [21](#page-22-0) setmincov() (*ModalTarget method*), [22](#page-23-0) sets (*DispersionSuite attribute*), [7](#page-8-1) sigma\_ln() (*GroundModelSuite method*), [12](#page-13-1) simplify() (*GroundModel method*), [10](#page-11-1) size (*Suite attribute*), [18](#page-19-4) slostd (*ModalTarget attribute*), [22](#page-23-0) slowness (*DispersionCurve attribute*), [5](#page-6-2) slowness (*ModalTarget attribute*), [22](#page-23-0) Suite (*class in swprepost.suite*), [18](#page-19-4)

swprepost.curve (*module*), [2](#page-3-3) swprepost.curveuncertain (*module*), [4](#page-5-3) swprepost.dispersioncurve (*module*), [4](#page-5-3) swprepost.dispersionset (*module*), [5](#page-6-2) swprepost.dispersionsuite (*module*), [6](#page-7-1) swprepost.groundmodel (*module*), [8](#page-9-1) swprepost.groundmodelsuite (*module*), [11](#page-12-1) swprepost.modaltarget (*module*), [18](#page-19-4) swprepost.parameter (*module*), [13](#page-14-1) swprepost.parameterization (*module*), [16](#page-17-1) swprepost.suite (*module*), [18](#page-19-4) swprepost.targetset (*module*), [23](#page-24-1)

## T

```
Target (in module swprepost.modaltarget), 23
TargetSet (class in swprepost.targetset), 23
thick_to_depth() (GroundModel static method),
        10
tk (GroundModel attribute), 10
to_csv() (ModalTarget method), 22
to_file() (TargetSet method), 24
to_param() (Parameterization method), 17
to_target() (ModalTarget method), 22
to_target() (TargetSet method), 25
to_txt_dinver() (ModalTarget method), 22
txt_repr (DispersionCurve attribute), 5
txt_repr (GroundModel attribute), 10
```
## $\mathsf{V}$

velocity (*DispersionCurve attribute*), [5](#page-6-2) velocity (*ModalTarget attribute*), [23](#page-24-1) velstd (*ModalTarget attribute*), [23](#page-24-1) vp2 (*GroundModel attribute*), [10](#page-11-1) vr40 (*ModalTarget attribute*), [23](#page-24-1) vs2 (*GroundModel attribute*), [10](#page-11-1) vs30 (*GroundModel attribute*), [10](#page-11-1) vs30() (*GroundModelSuite method*), [12](#page-13-1)

## W

wavelength (*DispersionCurve attribute*), [5](#page-6-2) wavelength (*ModalTarget attribute*), [23](#page-24-1) write\_curve() (*DispersionCurve method*), [5](#page-6-2) write\_model() (*GroundModel method*), [10](#page-11-1) write\_set() (*DispersionSet method*), [6](#page-7-1) write\_to\_mat() (*GroundModel method*), [10](#page-11-1) write\_to\_txt() (*DispersionCurve method*), [5](#page-6-2) write\_to\_txt() (*DispersionSet method*), [6](#page-7-1) write\_to\_txt() (*DispersionSuite method*), [7](#page-8-1) write\_to\_txt() (*GroundModel method*), [10](#page-11-1) write\_to\_txt() (*GroundModelSuite method*), [12](#page-13-1)